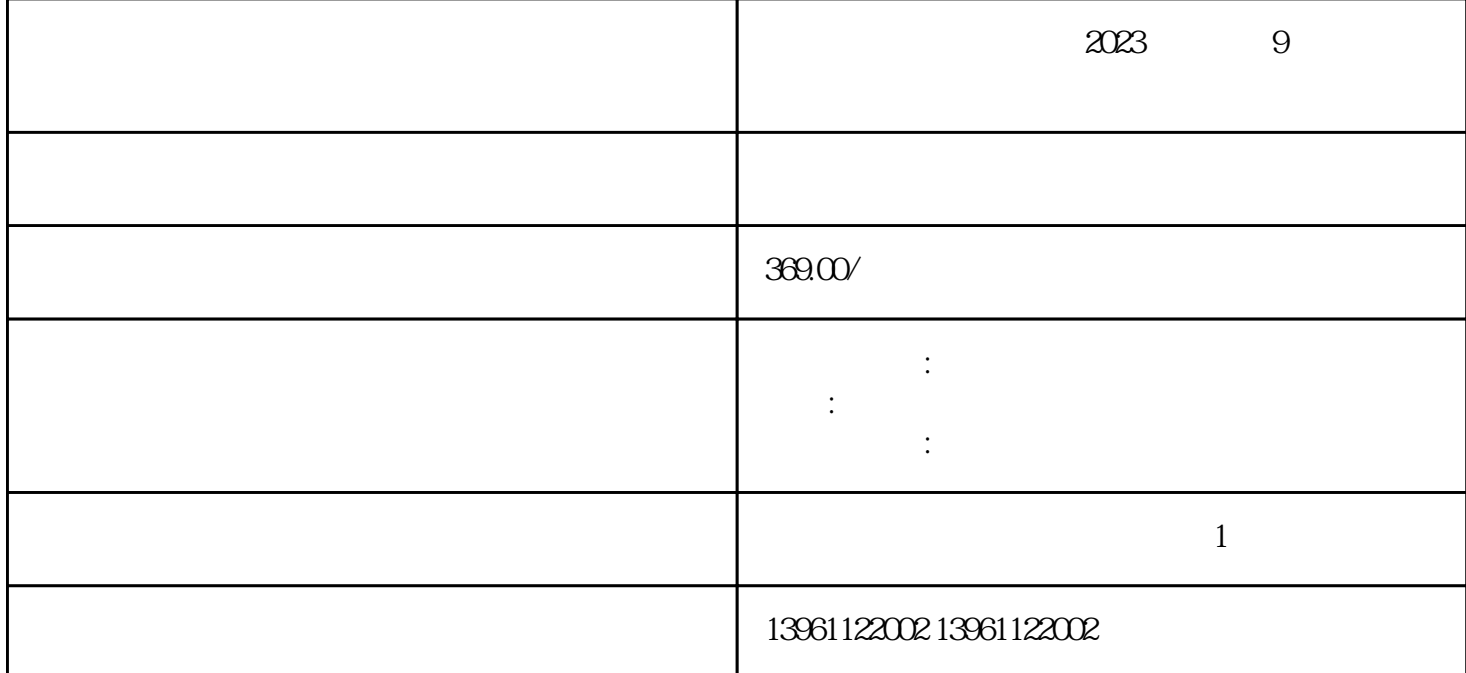

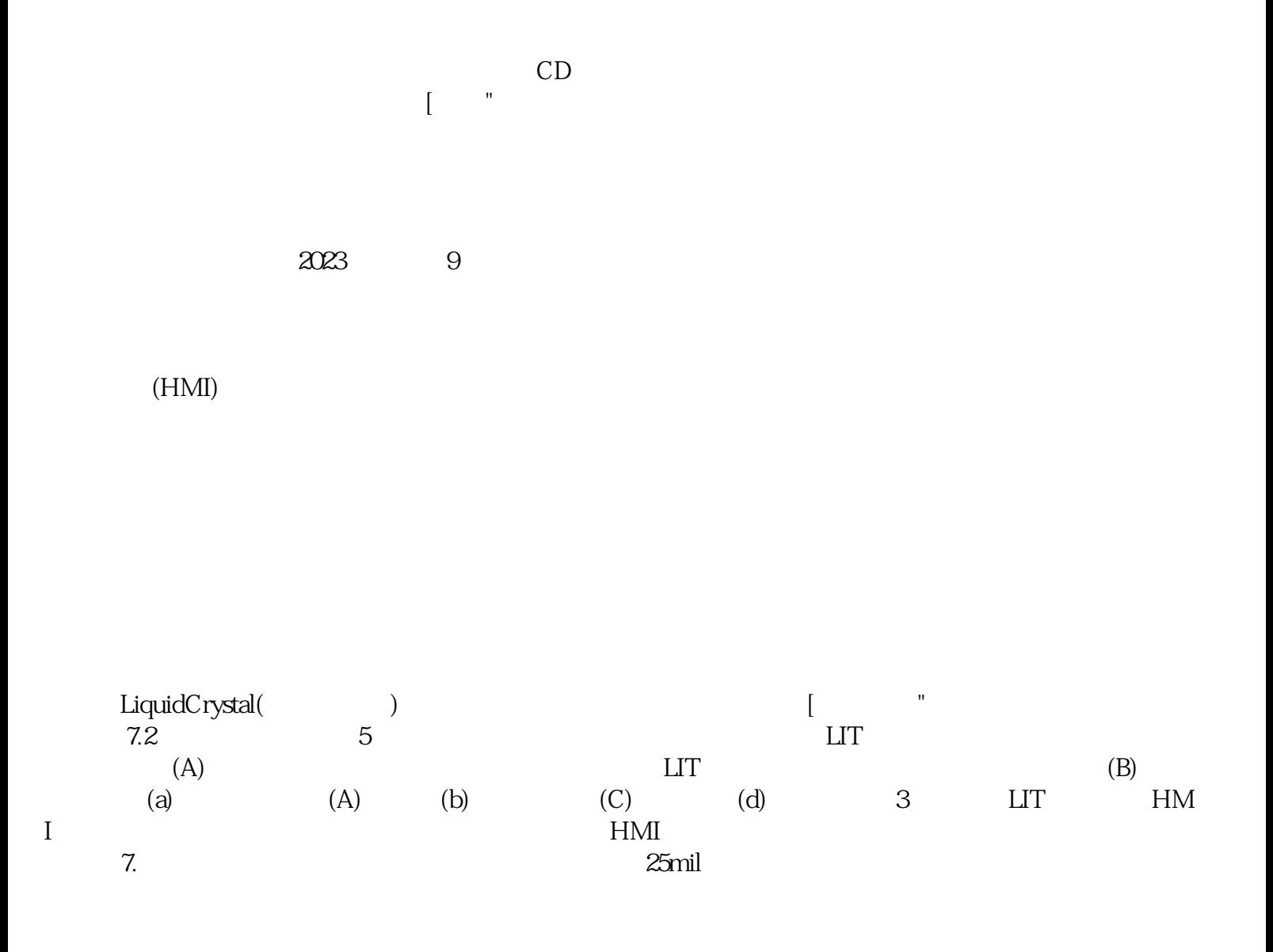

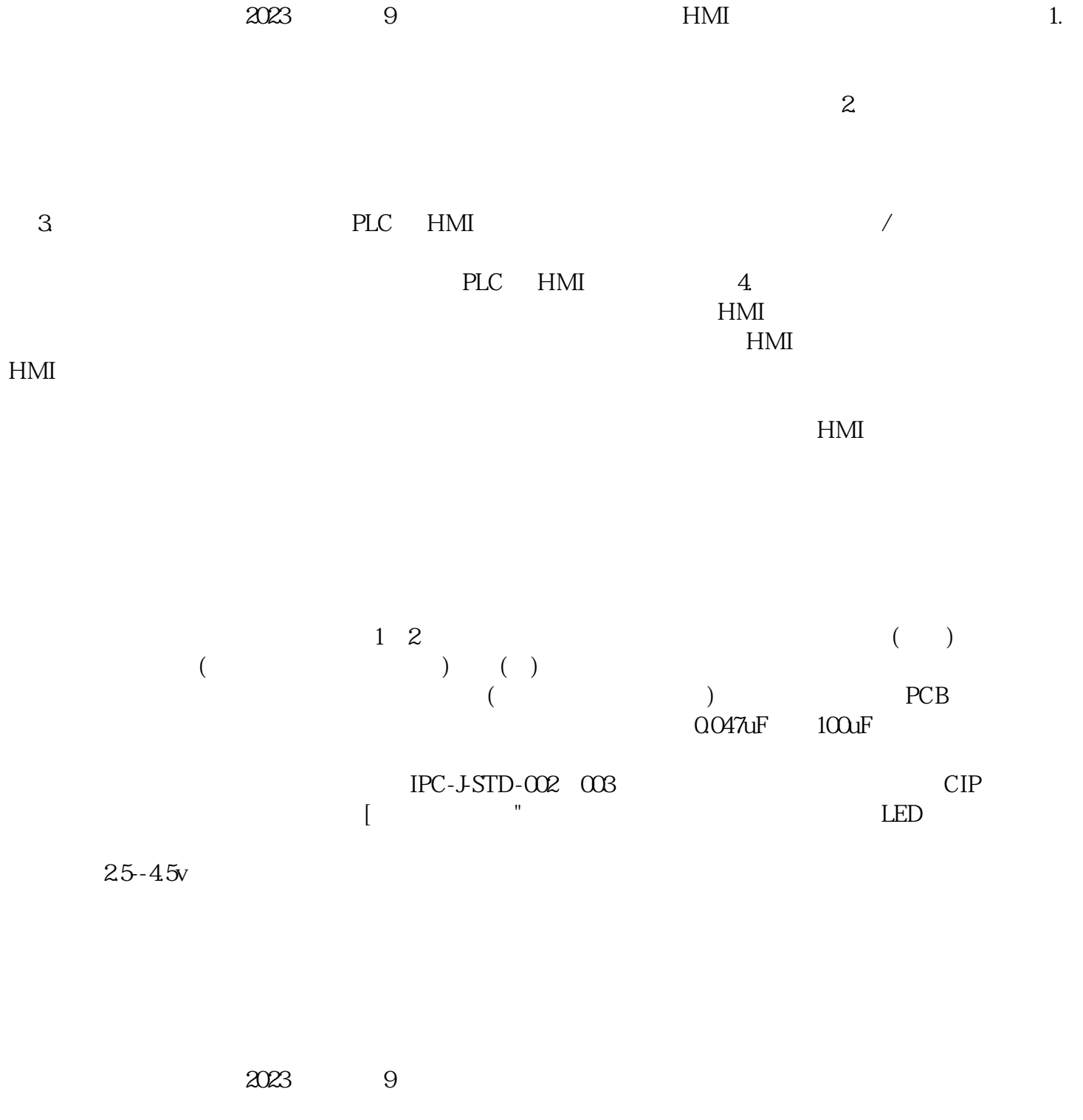

 $6$ 台触摸屏,安装驱动程序后第一次启动触摸屏便无响应。 kujgswefgwrf